# **crawlib Documentation**

*Release 0.0.20*

**Sanhe Hu**

**Aug 15, 2018**

#### **Contents**

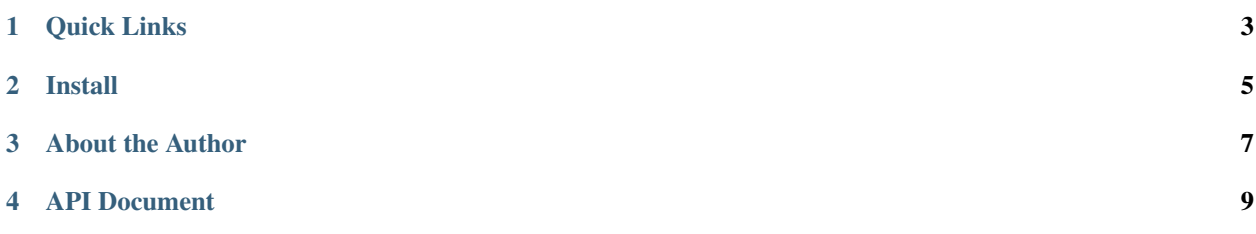

#### **Contents** • *Welcome to* crawlib *Documentation* – *[Quick Links](#page-6-0)* – *[Install](#page-8-0)* – *[About the Author](#page-10-0)* – *[API Document](#page-12-0)*

Crawl library provides crawler project building block to simplify:

- 1. url encoding.
- 2. html parse.
- 3. error handling.
- 4. download html and file.
- 5. request cache.

Quick Links

- <span id="page-6-0"></span>•
- •
- 
- •
- •
- •
- •

Install

<span id="page-8-0"></span>crawlib is released on PyPI, so all you need is:

**\$** pip install crawlib

To upgrade to latest version:

**\$** pip install --upgrade crawlib

About the Author

```
(\wedge \ \wedge)( -.-)o I am a lovely Rabbit!
\circ\_\,(\,\text{''}\,) ( \text{''} )
```
Sanhe Hu is a very active Python Developer Since 2010. Now working at [Whiskerlabs](https://www.whiskerlabs.com/) as a Data Scientist. Research area includes Machine Learning, Big Data Infrastructure, Block Chain, Business Intelligent, Open Cloud, Distribute System. Love photography, vocal, outdoor, arts, game, and also the best [Python.](https://www.python.org/)

- My Github: <https://github.com/MacHu-GWU>
- My HomePage: <http://www.sanhehu.org/>

API Document

- <span id="page-12-0"></span>• by Name
- by Structure